## **Esempio Metodo di Eulero con effetti distruttivi del floating point**

```
(1)
 > f := (x,y) \rightarrow y/(1+x^2);
 > 
with(plots):
Esempio di equazione differenziale
    a := 0 ;
    b := 40 ;
                                       f := (x, y) \rightarrow \frac{y}{y}1 + x^2a := 0b := 40Soluzione esatta dell'ODE
```
**(2)**

**> ESATTA := dsolve( {diff(y(x),x) - f(x,y(x)), y(a)=1} ) ;**  $ESATTA := y(x) = e^{arctan(x)}$ 

Plot della soluzione in [a,b]

```
> 
AA := plot( subs(ESATTA,y(x)), x=a..b ) :
 display(AA) ;
```
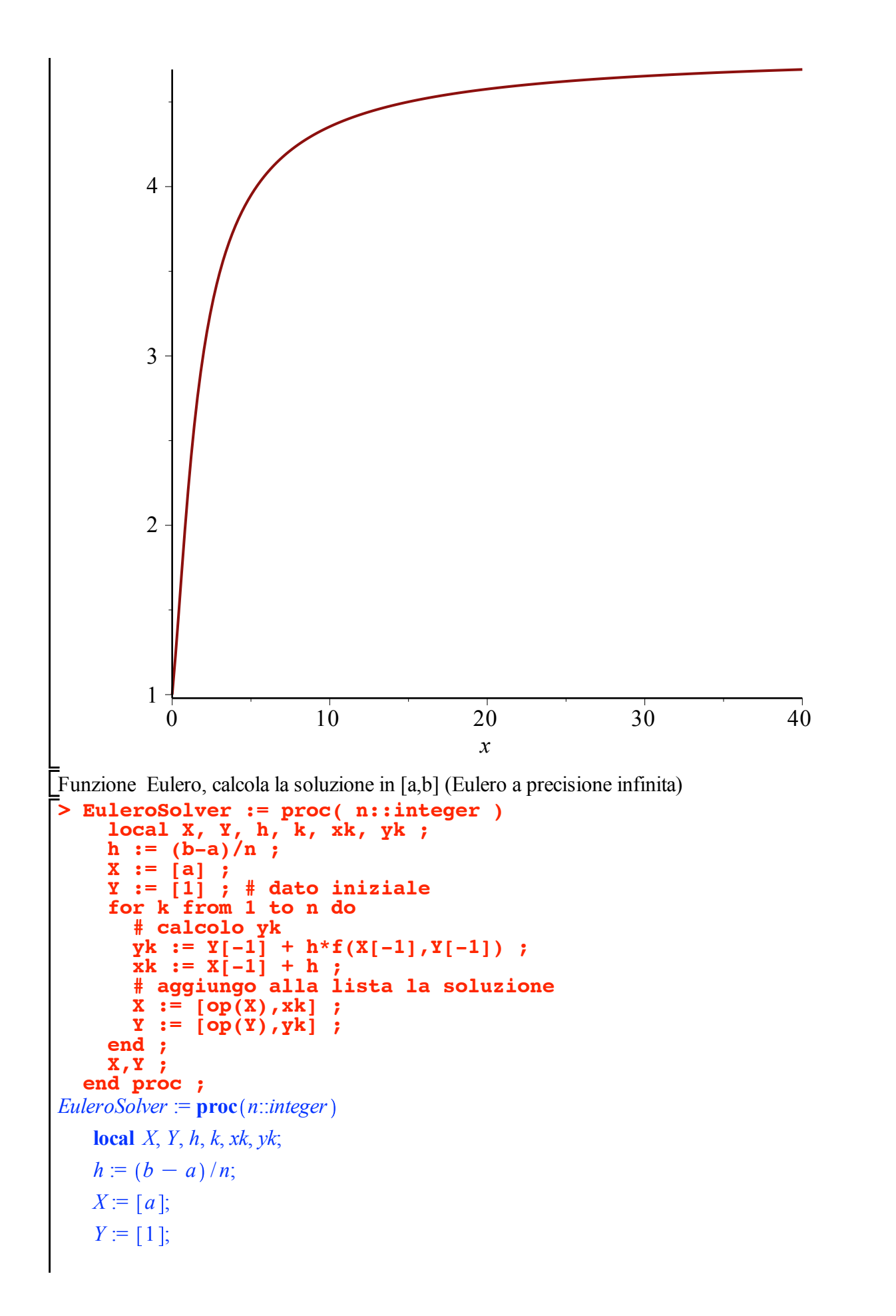

**(3)**

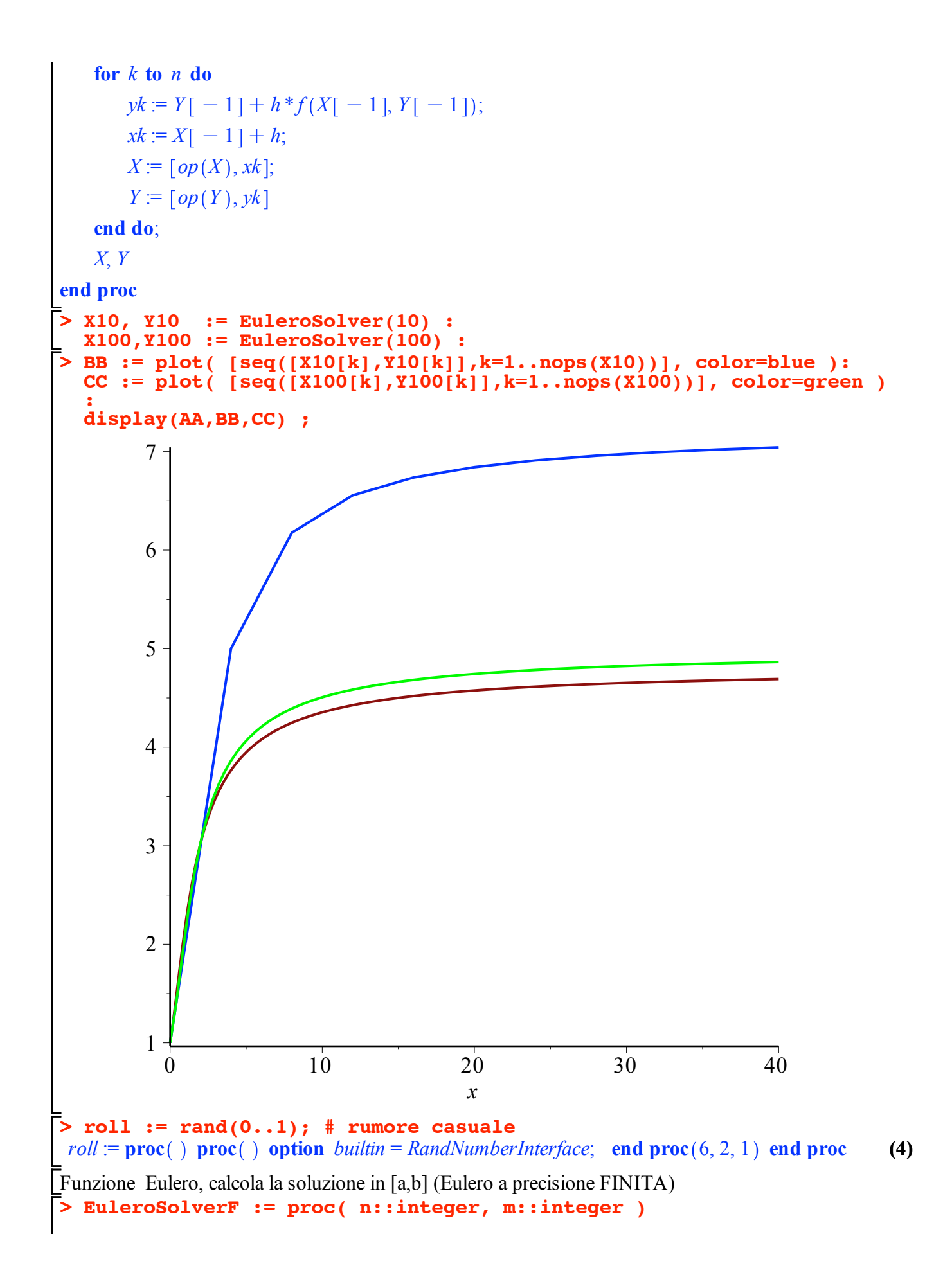

```
> 
BB := plot( [seq([X10[k],Y10[k]],k=1..nops(X10))], color=blue ):
> 
                                                                                 (5)
      local X, Y, h, k, xk, yk ;
     h := (b-a)/n;
     X := [evalf(a,m)];
      Y := [1] ; # dato iniziale
      for k from 1 to n do
        # calcolo yk
       yk := evalF(Y[-1] + h * f(X[-1], Y[-1]) + roll() * 0.01, m);xk := evalf(X[-1] + h);
    # aggiungo alla lista la soluzione
        X := [op(X),xk] ;
        Y := [op(Y),yk] ;
      end ;
      X,Y ;
  end proc ;
EuleroSolverF := proc n::integer, m::integer
   local X, Y, h, k, xk, yk;
   h := (b - a)/n;X = \left[ \frac{evalf(a, m)}{\cdot} \right]Y = [1];
   for k to n do
      yk := evalf(Y[-1] + h * f(X[-1], Y[-1]) + roll() * 0.01, m);xk := evalf(X[-1]+h);X = \lceil op(X), sk \rceil;Y = \lceil op(Y), yk \rceilend do;
   X, Y
end proc
         X10, Y10 := EuleroSolverF(10,10) :
                X100, Y100 := EuleroSolverF(100,10) :
  X1000,Y1000 := EuleroSolverF(1000,10) :
  CC := plot( [seq([X100[k], Y100[k]], k=1..nops(X100))], color=green )
   :
  DD := plot( [seq([X1000[k],Y1000[k]],k=1..nops(X1000))], color=cyan
  ):
  display(AA,BB,CC,DD) ;
```
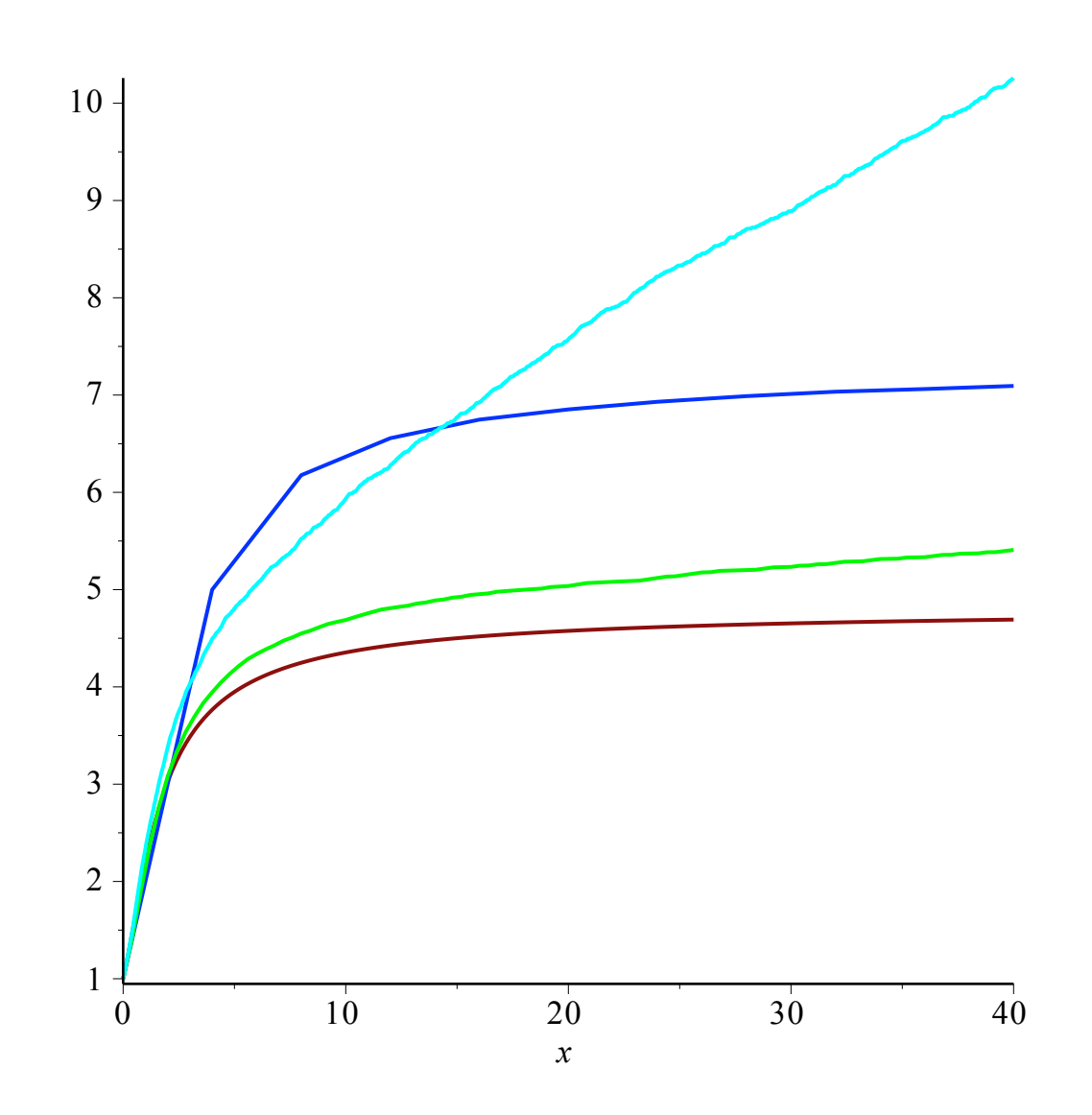